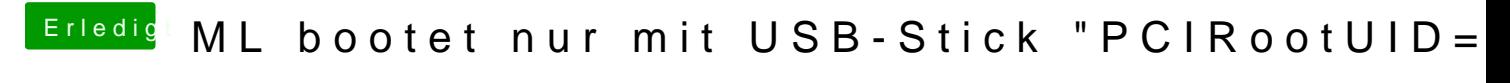

Beitrag von Fab vom 24. November 2012, 13:31

starte mal mit -x und wenn das nicht geht mit -f verbose natürlich.